# **Grundlagen Debian / Ubuntu**

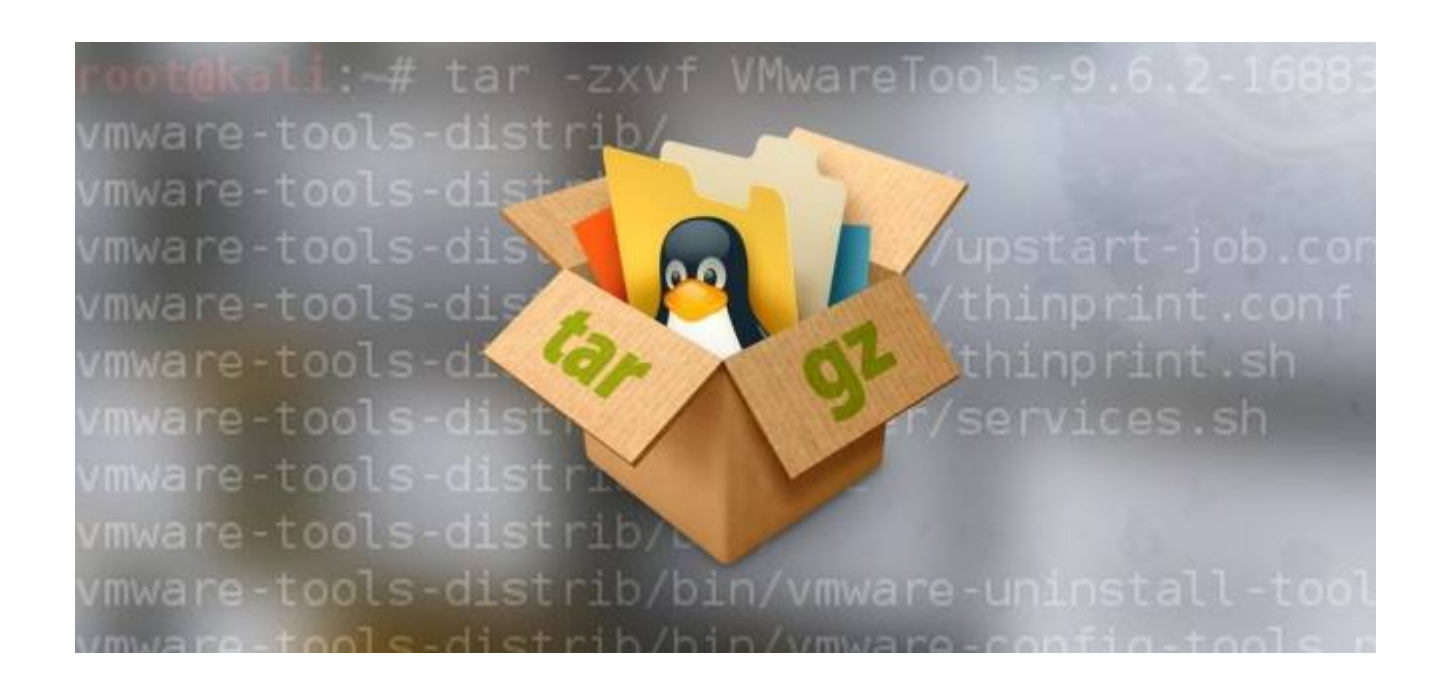

## **System Installation**

- **[USB Installationsmedium erstellen](https://michu-it.com/wiki/linux/create-usb-installer-linux)**
- **[Installation durchführen](https://michu-it.com/wiki/debian/base-debian/install-debian)**

# **System Grundlagen / Basis Konfigurationen**

- **[Grundlagen / Basics Debian Linux Server](https://michu-it.com/wiki/debian/base-debian/basics-debian)**
- **[Korrekter Umgang mit dem VIM Editor](https://michu-it.com/wiki/linux/vim-editor)**
- **[Netzwerk Einstellungen Konfigurieren](https://michu-it.com/wiki/debian/base-debian/networking-debian)**
- **[Firewall Einstellungen Konfigurieren / verwalten](https://michu-it.com/wiki/debian/base-debian/fw-debian)**
- **[Systemd Services Konfigurieren / verwalten](https://michu-it.com/wiki/linux/systemd)**
- **[Zusätzliche Repositories Hinzufügen](https://michu-it.com/wiki/debian/base-debian/repositories-debian)**

### **Weiteres**

- **[How to enable passwordless sudo in Linux](https://michu-it.com/wiki/linux/sudo-without-pw)**
- **[Set a user to only scp files but with no shell access?](https://michu-it.com/wiki/linux/nologin-scp-only)**

• Screen vs. Temux

#### Last update: **2019/02/21 10:24**